### Sunday worship

Join online

http://bit.ly/3TSxxek

Watch on YouTube

http://bit.ly/3aCxmjW

#### WELCOME

We warmly welcome you, if you are worshipping with us for the first time. We believe you've become a member of our church family by God's grace.

Please ensure you speak to the Pastor or one of today's facilitators before you leave.

May God bless you richly (Amen).

## VERSE(S) OF THE DAY

There remains therefore a rest for the people of God. For he who has entered His rest has himself also ceased from his works as God did from His.

Hebrews 4:9-10 (NKJV)

#### THEME FOR THE YEAR

# To be all in

Hebrews 10:38-39 (AMP)

Peter replied to him, "Lord, if it is [really] you, command me to come to you on the water." ~ *Matthew 14:28* (AMP).

### **DID YOU KNOW?**

Every Sunday, we worship together at Unit 13, Skylines Village. When unable to attend, do visit our website or YouTube channel for recorded sessions.

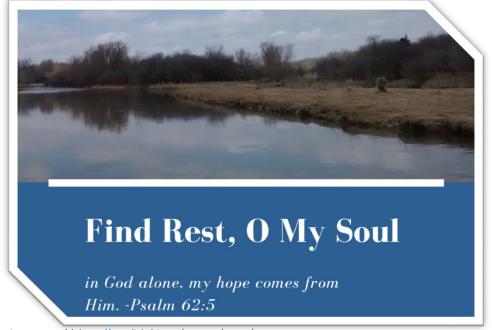

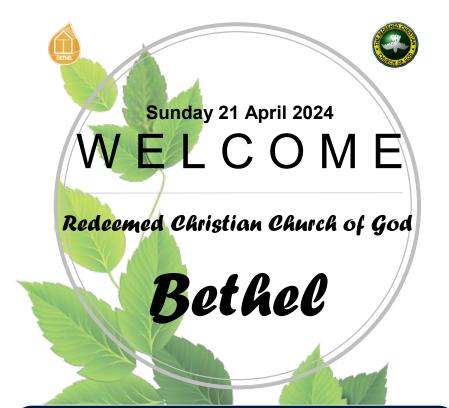

# **WEEKLY SERVICES & MEETINGS**

### SUNDAY

Thanksgiving / Worship service
From 10am

# FRIDAY

Prayer meeting / Bible study
From 7pm

### RCCG Bethel Parish

Unit 13, Skylines Village Limeharbour, London E14 9TS PHONE: 07889906677 || EMAIL: admin@rccgbethel.church

WEB: www.rccgbethel.church

# Our 'must-visit' website

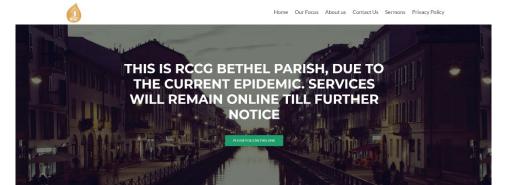

Our website is a treasure trove of information, and not only about our focus and mission. You could subscribe to our podcast or listen to past sermons too (<a href="http://rccgbethel.church/sermons/">http://rccgbethel.church/sermons/</a>). This is particularly useful for when you are unable to attend services or for refreshing your recollection as an essential part of your private Bible study.

There's more! Details of events and outreach will almost certainly be available from relevant pages on our website and updated regularly, along with downloadable copies of our Sunday bulletins (<a href="http://rccgbethel.church/category/bulletins/">http://rccgbethel.church/category/bulletins/</a>).

So, why don't you set our homepage as one of your **startup page(s)** in your browser now? The following instructions for most of the common browsers may help.

#### **Google Chrome**

- Open the browser and the Settings menu (or the three vertical dots to the right of the menu bar).
- 2. Scroll down and click on Advanced Settings.
- 3. Select Open a specific page or set of pages under On Startup.
- 4. Select **Set pages** and enter or add <a href="http://rccgbethel.church/">http://rccgbethel.church/</a>.

#### Mozilla Firefox

- Open Firefox. Press Alt-T on the keyboard and select Options from the drop-down menu or go to Tools >> Options from the main menu.
- 2. In the **Home** section, select **Homepage and new windows** and **Custom URLs...** from the field's drop down.
- Enter or paste the URL: <a href="http://rccgbethel.church/">http://rccgbethel.church/</a> or click Use Current Page if you are already on our website.

#### Microsoft Edge

- 1. Click the **three horizontal dots** to the right of the top menu bar.
- Select Settings and select A Specific Page or Pages from the Open Microsoft Edge With section drop down options.
- 3. Enter http://rccgbethel.church/. (Click the Plus sign to add more pages if required).
- 4. Click the **three horizontal dots** to the right of the top menu bar again to close **Settings** menu.

### FROM THE PASTOR'S DESK

### Entering into God's rest

Text: Genesis 2:1-3

God created everything, gave man dominion over it all and rested. We learnt last week that God introduced himself to Moses as the self-existing one (Ex 3:14), that it means he doesn't need a support system. He's the one that never sleeps nor slumber (Psa 121:4) and his strength's never depleted, so he doesn't need sleep or to recuperate nor is he ever tired (Isa 40:31). Why then, is it said that he rested?

Two reasons. The first is that he rested because he completed his task. There are times we can't rest even when tired because we haven't done everything we needed to do, like Jesus stated in John 17:4-5. With confidence, Paul did the same (2 Tim 4:6-8) and many may love to be able to look back and make the same declarations at the end of their lives.

The second reason God rested is because of us, as an example for us to follow. That's why he created the Sabbath day (Mk 2:27). The four lepers in 2 Kings 7:3-11 entered into God's rest by acting on the thought planted into their minds. Ostracised from the society, they lived a hopeless existence until God led them into his rest.

Entering God's rest means he's completed his tasks, all for our benefit (Eph 2:8-9). God created the self-sustaining Garden of Eden and provided all the resources Adam and Eve could ever need, until they fell from grace (Gen 3:19). He gave the Israelites instructions not to plant or harvest in the seventh year, so they and the land will rest, promising them provision. They don't have to toil or lack (Lev 25:1-7). Jesus made a reference to this phenomenon in John 4:34-38. He pointed out to his disciples that they're harvesting where they haven't planted.

Adam's sin interrupted their rest (Heb 4:3), but God has given us the opportunity to regain what Adam lost in his son. So, true rest can begin with Christ. We know sin's a kind of leprosy because it's just as contagious. That's why a group of ten lepers were unable to approach Jesus and stood at a distance, shouting. After he healed them, one returned and fell at his feet (Lk 17:11-19). He can now draw close to Jesus.

Sometimes we toil and toil until we get a particular job or promotion, but that's still by human effort. Other times, it comes easily without any effort on our part. Man's effort can only get us so far. There's no limit to where God's rest can take us (Matt 11:28). God gave the Israelites specification to build a temple and prevented them from toiling to build it. Likewise, we're God's temple (1 Cor 3:16) and God is telling us he doesn't need our sweat or effort.

What was it like for the Israelites to enter into his rest? One indication is they entered the land of promise at the time of harvest. There's a way we can enter into God's rest too, where God's done everything and we reap the benefits.

#### **Bottom line:**

Sometimes we may think Christianity is hard (Phil 2:12), but there's a place where everything becomes easy because he has completed the work of salvation, a place where success is not about how hard we can work (Rom 8:28; Matt 6:33).

RCCG Bethel Parish

Pillar of truth ... defining the future today